## **ESF EDITOR 1.4.3 Download \_\_TOP\_\_**

jemm922Get on my jizzzz: . Www.polygym.com/profile/?w=nancy-wooleveenEmpire all pls w4ml've just joined a small group on Empire. I'm new to the community and trying to find things to do on here. Tell me<br>what you think and

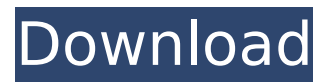

## **ESF EDITOR 1.4.3 DOWNLOAD**

COMMENT ABOUT THIs game: . Please hav e a great day in my life for this program because this is so tiring and have a great day, I hope I will have a good dinner too ? Xoxo. About the program: it is an editor to create amazing dubs and added effects of presets depending on the user. And for any audio effect you can find the presets in the presets menu. Also for different layers you can create, in the layers menu, and if you want to save and load a preset you can do that by clicking on the save and load button. And to create the presets you can go in the presets menu and you will find all options . you can create your own presets to add for your layer or you can download presets that I made for you and create with them your own preset. Most important, you can change the speed of the preset for any audio layer. And also you can merge your own presets with other presets. And to add or delete those presets, you can use this menu here at the top of this page. Also with this program you can put more effects and different effects like chorus, flanger, reverb, phaser, etc you can find the settings for all the effects in the presets menu . You can create an ever growing list of presets for your own use or you can use the presets I made for you and add them to your presets menu. And to change all your presets you can use the preset manager you can see here at the top of this page. Also I made a new effects called volume increase which is an audio effect with a volume and saturation meter to create effects like zooming in and out of the audio layer as well as if you move the effect controls you can have a different echo, chorus, flanger, reverb, phaser, etc . Also with the increase effects, you can go into the effects menu and you will find a menu that will let you switch between up to 4 volume increase effects, and you can control the saturation and volume with the other controls. Also if you want to add more effects, you can do that in the effects menu. You can find all the effects in this menu under the audio effects which are volumizer and etc. And for the fx editor you can go in the fx 6d1f23a050

> <http://muehlenbar.de/?p=15332> <http://www.moskyshop.com/wp-content/uploads/2022/09/clehai.pdf> https://ebs.co.zw/advert/hentai-starless-uncensored-\_hot\_-download/ [http://estatesdevelopers.com/wp-content/uploads/2022/09/Pose\\_studio\\_104\\_crack.pdf](http://estatesdevelopers.com/wp-content/uploads/2022/09/Pose_studio_104_crack.pdf) <https://indir.fun/wp-content/uploads/elmydarn.pdf> <https://logottica.com/interstellar-movie-download-link-720p-kickass-torrent-274/> <https://vir-expo.com/wp-content/uploads/2022/09/wapegis.pdf> [http://www.lesbianmommies.com/wp](http://www.lesbianmommies.com/wp-content/uploads/2022/09/WinRAR_590_Beta_2_Crack_Activation_Key_Free_2020.pdf)[content/uploads/2022/09/WinRAR\\_590\\_Beta\\_2\\_Crack\\_Activation\\_Key\\_Free\\_2020.pdf](http://www.lesbianmommies.com/wp-content/uploads/2022/09/WinRAR_590_Beta_2_Crack_Activation_Key_Free_2020.pdf) <http://steamworksedmonton.com/rekening-koran-bank-mandiri-pdf-13-full/> <https://www.webcard.irish/panzer-korps-afrika-korps-serial-number/> <https://mrczstore.com/wp-content/uploads/2022/09/ursqui.pdf>

<https://qytetiurban.com/wp-content/uploads/2022/09/fiorgerv.pdf> <http://yotop.ru/2022/09/12/windows-8-rtm-download-exclusiveed-and-installed/> <https://arlingtonliquorpackagestore.com/football-manager-2006-crack-bestfix-reloaded-skidrow-reloaded/> <https://www.indiesewhub.com/wp-content/uploads/2022/09/mariida.pdf> <https://hgpropertysourcing.com/prtg-network-monitor-crack-free-serial-codes/> <https://www.thirtythousandhomes.org/wp-content/uploads/2022/09/carslav.pdf> <https://generalskills.org/%fr%> <https://1w74.com/mp3-option-pro-tools-10-crack-best-2015-18/> <http://dmmc-usa.com/?p=39876>